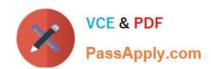

### NSE5\_FAZ-6.4<sup>Q&As</sup>

Fortinet NSE 5 - FortiAnalyzer 6.4

## Pass Fortinet NSE5\_FAZ-6.4 Exam with 100% Guarantee

Free Download Real Questions & Answers PDF and VCE file from:

https://www.passapply.com/nse5\_faz-6-4.html

100% Passing Guarantee 100% Money Back Assurance

Following Questions and Answers are all new published by Fortinet
Official Exam Center

- Instant Download After Purchase
- 100% Money Back Guarantee
- 365 Days Free Update
- 800,000+ Satisfied Customers

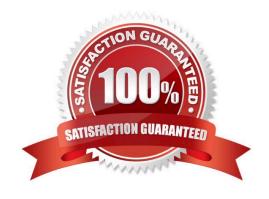

#### https://www.passapply.com/nse5\_faz-6-4.html 2024 Latest passapply NSE5\_FAZ-6.4 PDF and VCE dumps Download

#### **QUESTION 1**

| ır |                 | C: \ \              | . f:           |             |             | can be affected?  |  |
|----|-----------------|---------------------|----------------|-------------|-------------|-------------------|--|
| IT | vou uparade the | FORTIANAIVZEI       | r tirmware     | wnich ren   | ort element | can be affected ( |  |
| •• | you apgrade the | 1 OI til tildiy 201 | i illiiivvaio, | WILLION TOP |             | our bo unoctou.   |  |

- A. Custom datasets
- B. Report scheduling
- C. Report settings
- D. Output profiles

Correct Answer: A

https://docs.fortinet.com/document/fortianalyzer/6.2.5/upgrade-guide/669300/checking-reports

#### **QUESTION 2**

You are using RAID with a FortiAnalyzer that supports software RAID, and one of the hard disks on FortiAnalyzer has failed.

What is the recommended method to replace the disk?

- A. Shut down FortiAnalyzer and then replace the disk
- B. Downgrade your RAID level, replace the disk, and then upgrade your RAID level
- C. Clear all RAID alarms and replace the disk while FortiAnalyzer is still running
- D. Perform a hot swap

Correct Answer: A

supports hot swapping on hardware RAID only, so it is recommended that on FortiAnalyzer devices with software RAID you should shutdown FortiAnalyzer prior to exchanging the hard disk.

https://community.fortinet.com/t5/FortiAnalyzer/Technical-Note-How-to-swap-Hard-Disk-on-FortiAnalyzer/ ta-p/194997?externalID=FD41397#:~:text=If%20a%20hard%20disk%20on,process%20know n%20as% 20hot%20swapping

#### **QUESTION 3**

Consider the CLI command: What is the purpose of the command?

#### https://www.passapply.com/nse5\_faz-6-4.html 2024 Latest passapply NSE5\_FAZ-6.4 PDF and VCE dumps Download

# # configure system global set log-checksum md5 end

- A. To add a unique tag to each log to prove that it came from this FortiAnalyzer
- B. To add the MD5 hash value and authentication code
- C. To add a log file checksum
- D. To encrypt log communications

Correct Answer: C

https://docs.fortinet.com/document/fortianalyzer/6.2.5/cli-reference/849211/global

#### **QUESTION 4**

Which two settings must you configure on FortiAnalyzer to allow non-local administrators to authenticate to FortiAnalyzer with any user account in a single LDAP group? (Choose two.)

- A. A local wildcard administrator account
- B. A remote LDAP server
- C. A trusted host profile that restricts access to the LDAP group
- D. An administrator group

Correct Answer: AB

Reference: https://kb.fortinet.com/kb/documentLink.do?externalID=FD38567

#### **QUESTION 5**

Refer to the exhibit.

#### https://www.passapply.com/nse5\_faz-6-4.html 2024 Latest passapply NSE5\_FAZ-6.4 PDF and VCE dumps Download

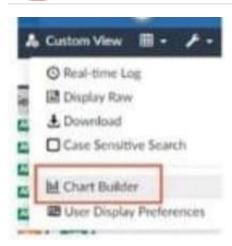

What is the purpose of using the Chart Builder feature on FortiAnalyzer?

- A. In Log View, this feature allows you to build a dataset and chart automatically, based on the filtered search results.
- B. In Log View, this feature allows you to build a chart and chart automatically, on the top 100 log entries.
- C. This feature allows you to build a chart under FortiView.
- D. You can add charts to generated reports using this feature.

Correct Answer: A

Latest NSE5\_FAZ-6.4

Dumps

NSE5\_FAZ-6.4 VCE Dumps

NSE5\_FAZ-6.4 Practice Test